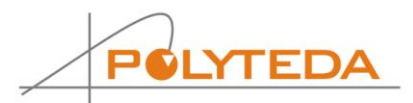

# **PowerRDE™ Fastest and Most Accurate Physical Verification**

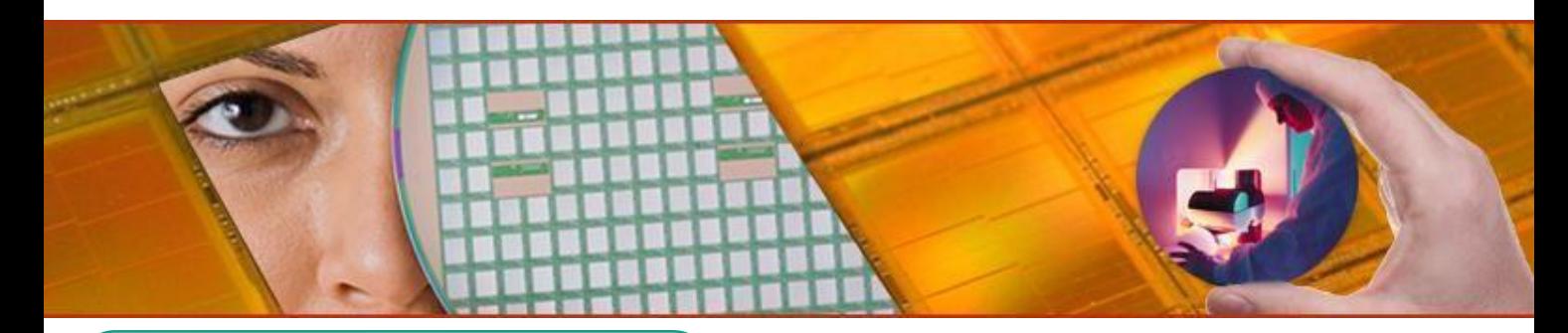

# **KEY PRODUCT FEATURES**

- Easy-to-use GUI cockpit for PowerDRC/LVS
- □ Configuring of DRC and LVS sessions
- □ Run progress monitoring
- Comprehensive reports
- $\Box$  Interactive debugging of violations
- $\Box$  Rich interoperability

#### **Overview**

POLYTEDA's PowerRDE provides the run and debug environment for PowerDRC with an easy-to-use GUI. It allows violation handling capabilities like assigning different status, color changing, grouping, filtering by area and location, sorting by number or status. Rich interoperability allows integration of a 3rd party layout viewer/editor with PowerRDE and highlighting of violations.

#### **GUI Cockpit**

POLYTEDA's PowerRDE serves as the starting point of PowerDRC/LVS sessions, from where the user can pick a design layout to verify, configure the verification parameters, invoke PowerDRC/LVS engine, monitor it running, review run results, and analyze the found violations. POLYTEDA team did their best to make this control center user-friendly, convenient, and efficient.

#### **Run configuring**

PowerRDE allows fine-tuning of DRC, LVS, XOR, QuickDiff, Fill layers generation runs via GUI. It shows the currently chosen configuration, checks validity of the entered values, tracks compatibility of the chosen modes, and allows to save/restore configurations. PowerRDE gives access to the full range of RCF parameters that control operation of the product.

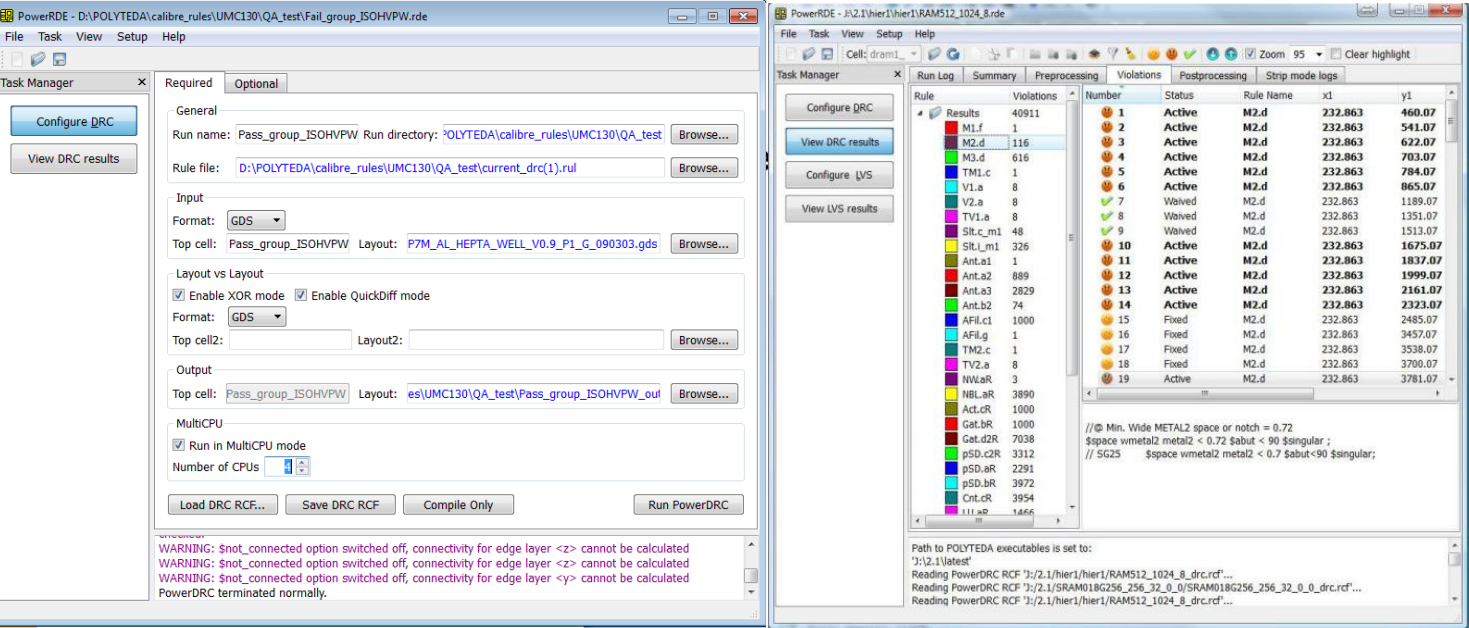

Fig 1. Setting required parameters for a DRC run

Fig 2. Sorting of the found violation

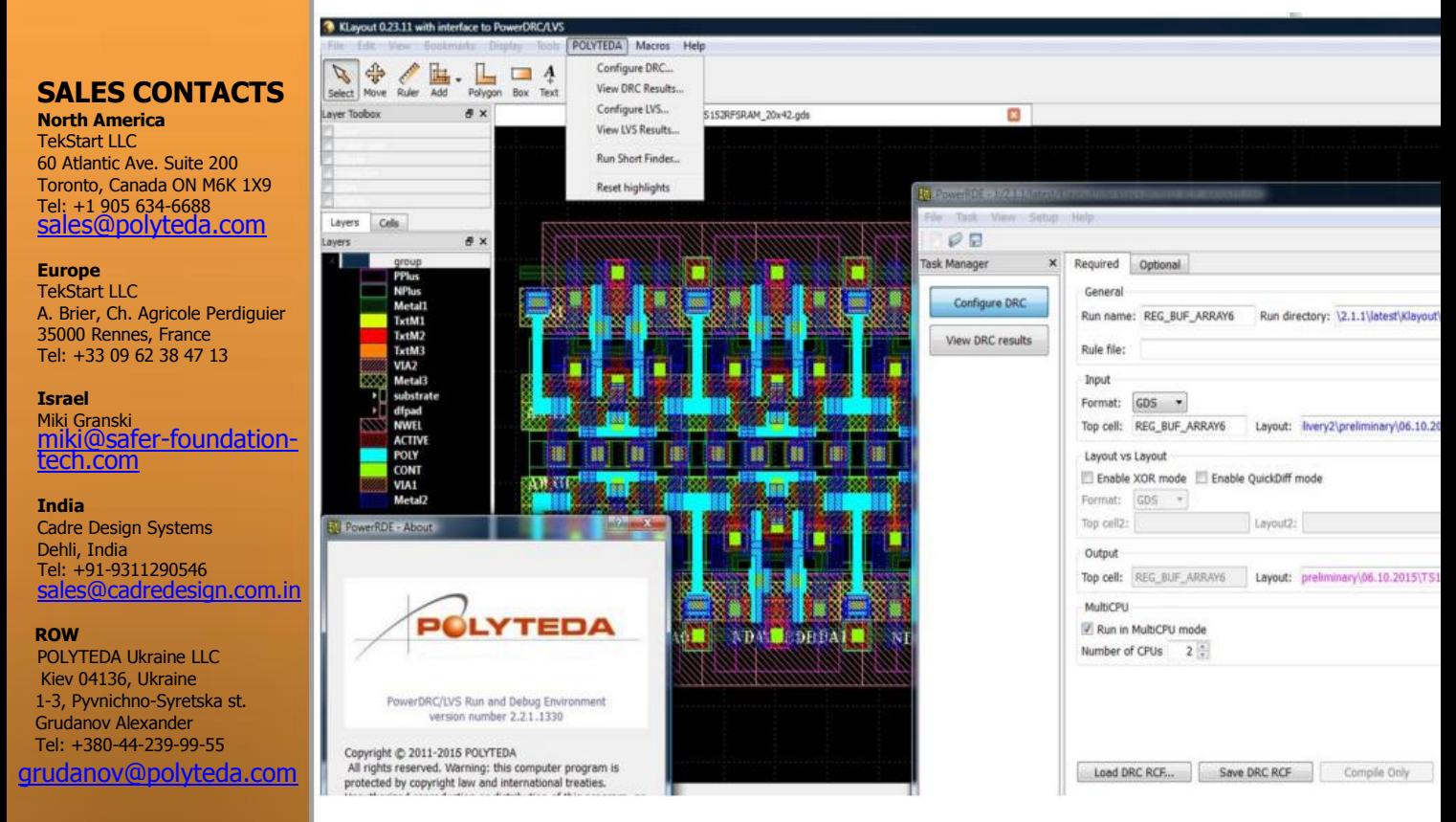

# **Viewing run results and**

**debugging Fig 3. PowerRDE integration with KLayout** 

For DRC, PowerRDE lets you browse:

- DRC run log and summary report
- Multi-CPU mode statistics
- DRC violations
- XOR discrepancies
- Generated fill layers

The found violations or discrepancies if any may be highlighted in the layout editor of the user's choice (Fig.2).

For LVS, PowerRDE lets you browse:

- LVS run log and summary report
- Comparison statistics in detail
- Floating labels
- Open nets
- Multi-label nets
- Malformed devices
- Shorted nets

The found errors if any may be highlighted in the layout editor and cross-probed in schematic editor of the user's choice.

## **Rich interoperability**

Through PowerRDE PowerDRC/LVS has interoperability with such widely-used design environments as:

- Cadence® Virtuoso® (CDBA and OpenAccess)
- Synopsys Laker™
- AWR Analog Office®
- KLayout (GDSII and OASIS)
- Symica DE native and OpenAccess

## **System Requirements**

Supported platforms:

- Linux 64 bit RedHat/CentOS 6+
- Windows 7 32/64 bit

 Copyright © 2017 POLYTEDA Ukraine LLC. All rights reserved. POLYTEDA and POLYTEDA logo are trademarks of POLYTEDA Ukraine LLC.

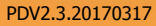

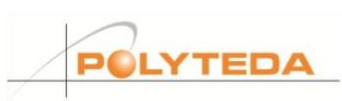

www.polyteda.com